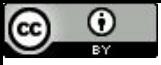

Você sabia que se você remover suas veias e esticá-las ao redor do mundo, você morre?

# Heapsort

Paulo Ricardo Lisboa de Almeida

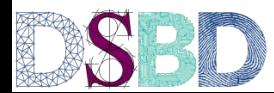

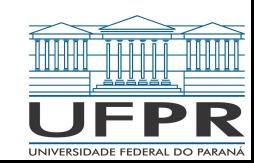

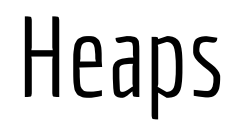

Em uma max-heap, onde está o maior elemento?

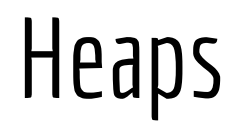

Em uma max-heap, onde está o maior elemento? Na primeira posição A heap é ordenada?

# Heaps

Em uma max-heap, onde está o maior elemento? Na primeira posição A heap é ordenada?

> Não, elementos em um mesmo nível não possuem ordem Só garantimos que o pai é maior ou igual ao seus filhos

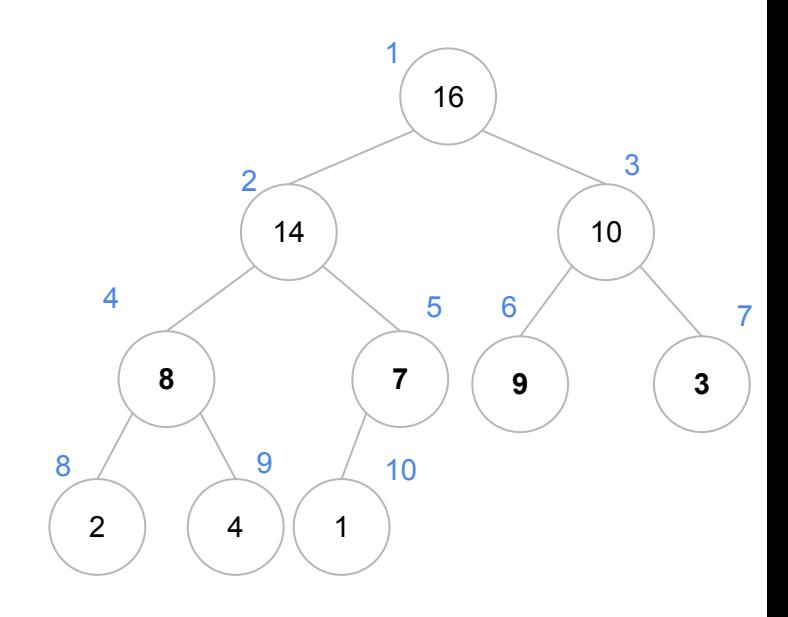

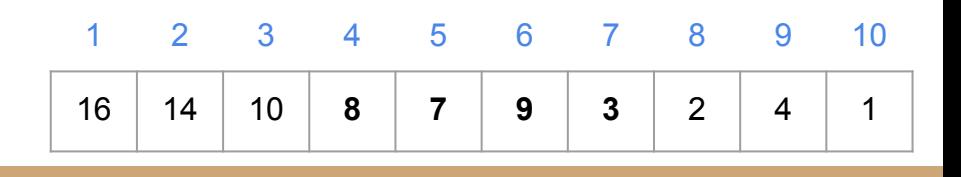

O heapsort primeiro constrói uma heap a partir do vetor (com um custo *C(n) = n*)

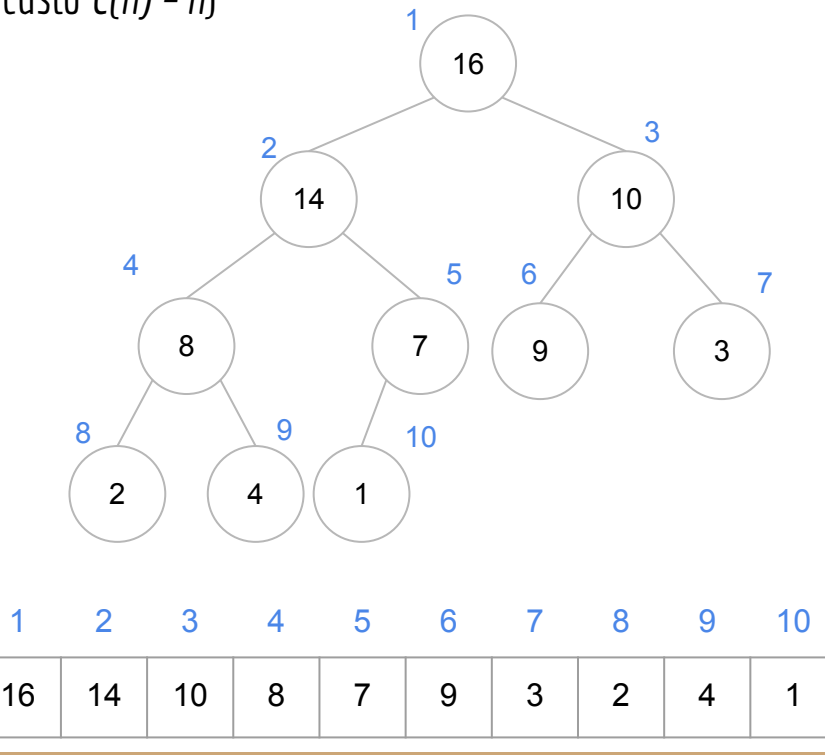

O heapsort primeiro constrói uma heap a partir do vetor (com um custo *C(n) = n*)

O maior elemento está em h[1], então esse elemento é trocado com o último

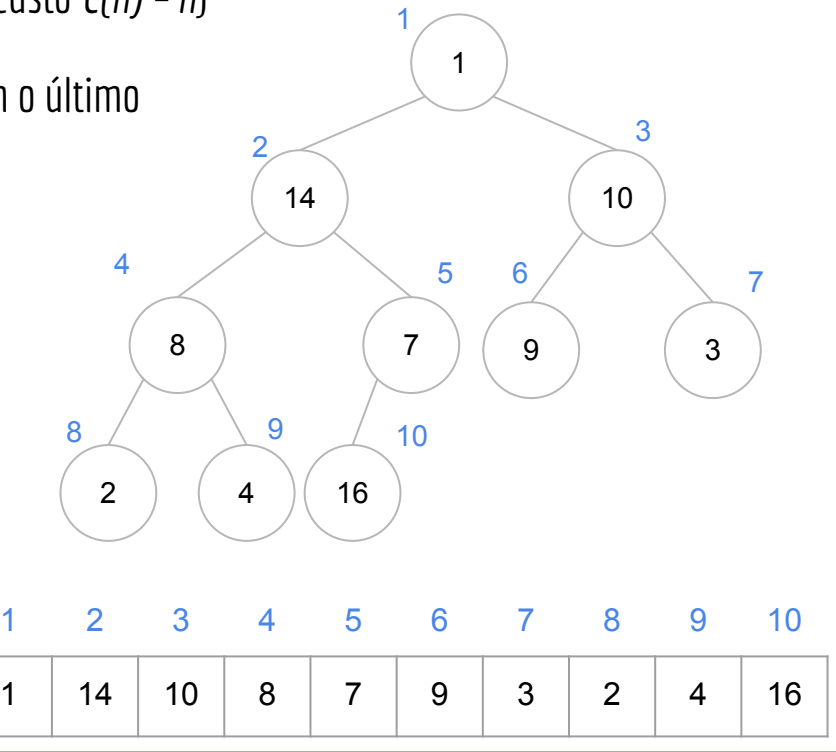

O heapsort primeiro constrói uma heap a partir do vetor (com um custo *C(n) = n*)

O maior elemento está em h[1], então esse elemento é trocado com o último

Agora desconsideramos o último elemento, que está na sua posição correta, e assumimos que a heap é h[1..n-1]

O que fazer?

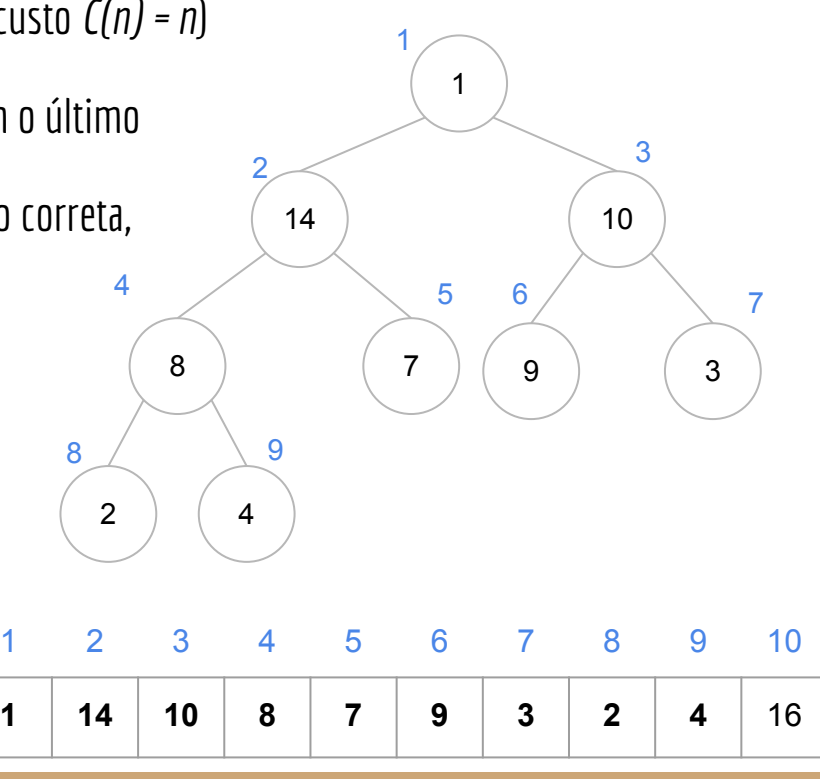

O heapsort primeiro constrói uma heap a partir do vetor (com um custo *C(n) = n*)

O maior elemento está em h[1], então esse elemento é trocado com o último

Agora desconsideramos o último elemento, que está na sua posição correta, e assumimos que a heap é h[1..n-1]

Note que as subárvores esquerda e direita a partir de h[1] permanecem max-heaps, mas a árvore que inicia em h[i] pode violar a propriedade da max-heap.

Basta chamar max-heapify

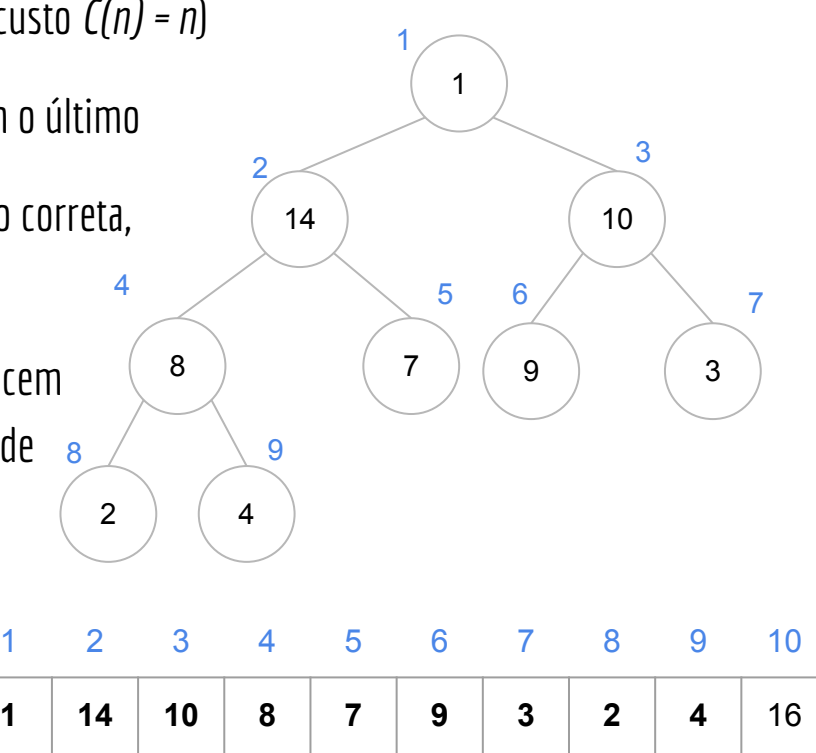

O heapsort primeiro constrói uma heap a partir do vetor (com um custo *C(n) = n*)

O maior elemento está em h[1], então esse elemento é trocado com o último

Agora desconsideramos o último elemento, que está na sua posição correta, e assumimos que a heap é h[1..n-1]

Note que as subárvores esquerda e direita a partir de h[1] permanecem max-heaps, mas a árvore que inicia em h[i] pode violar a propriedade da max-heap.

Basta chamar max-heapify

Agora repita o processo…

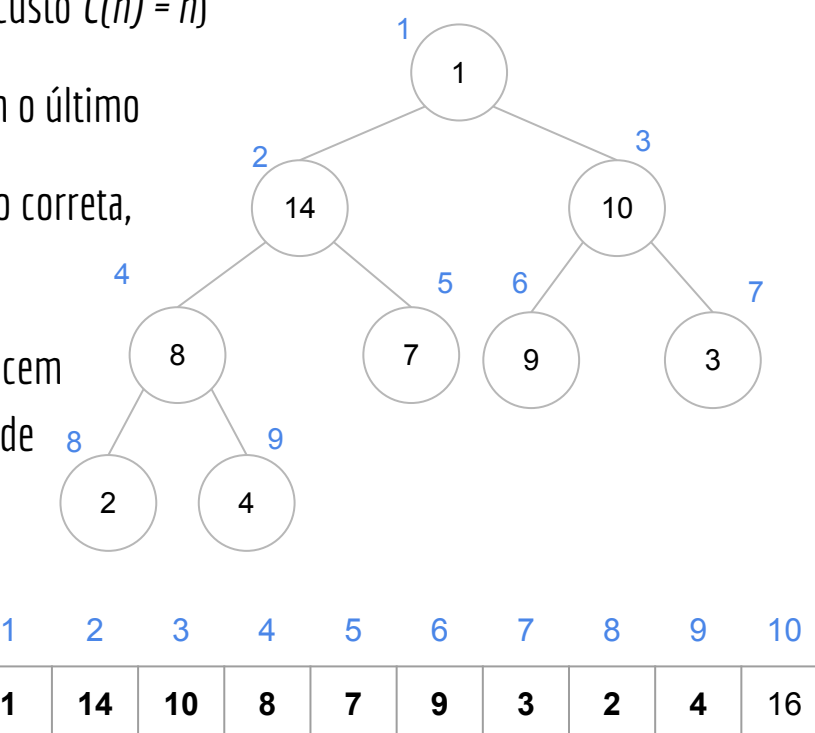

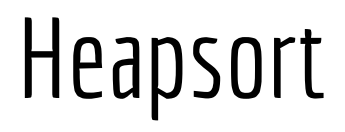

```
função heapsort (v,n)
entrada: vetor v, indexado por [1..n]
saída: o vetor v modificado de forma que v[1..n] é um vetor ordenado.
construir-max-heap(v,n)
para i ← n até 2 passo -1
     trocar(v, 1, i)n + n - 1max-heapify(v,1,n)
```
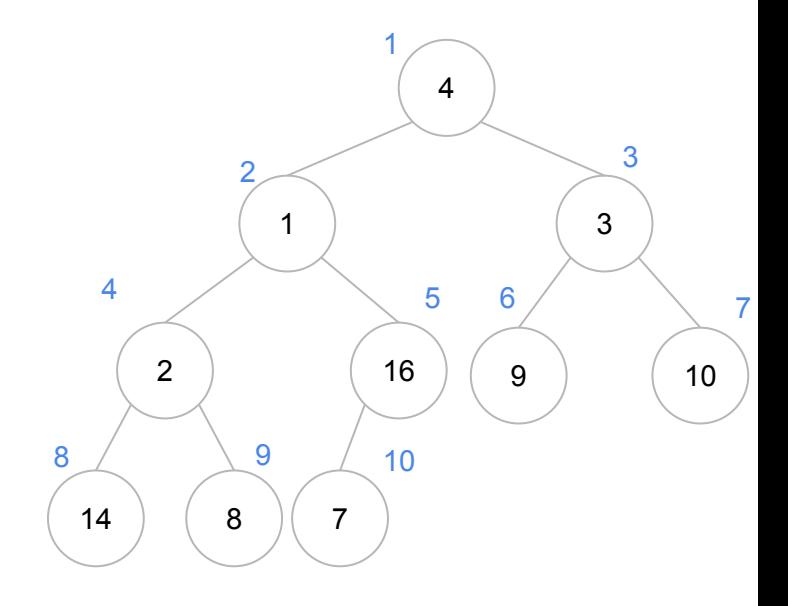

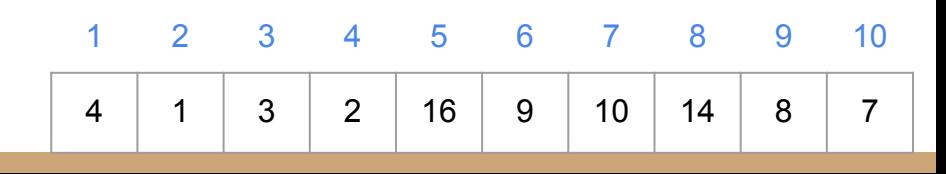

n i 

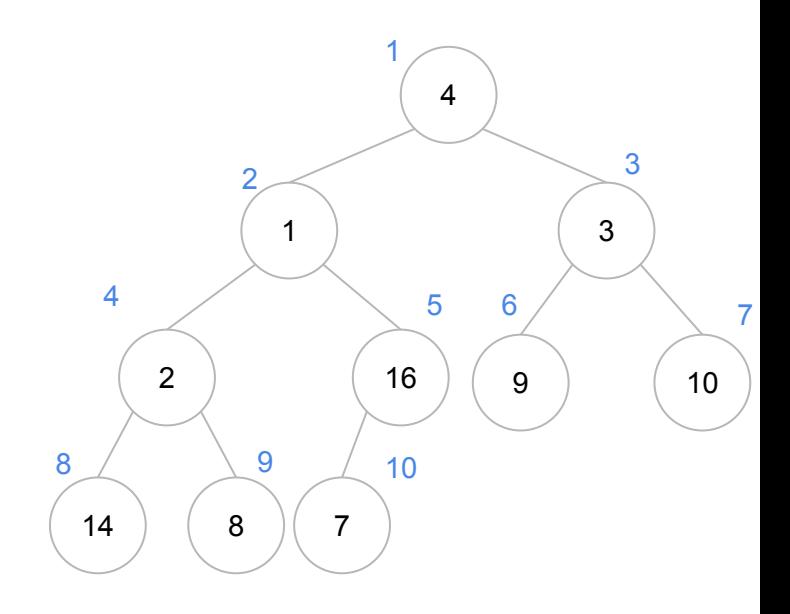

![](_page_11_Picture_155.jpeg)

![](_page_11_Picture_156.jpeg)

![](_page_12_Figure_2.jpeg)

**função heapsort (v,n)** construir-max-heap(v,n) para i ← n até 2 passo -1 trocar(v, 1, i) n ← n - 1 n i<br>
10<br>
10<br>
max-heap(v,n)<br>
i ← n até 2 passo -<br>
trocar(v, 1, i)<br>
n ← n - 1<br>
max-heapify(v,1,n)

![](_page_12_Picture_154.jpeg)

10

![](_page_13_Figure_2.jpeg)

**função heapsort (v,n)** construir-max-heap(v,n) para i ← n até 2 passo -1  $\frac{1}{\sqrt{1-\frac{1}{n}}}$ n ← n - 1 n i<br>
10 i<br>
10 1<br>
10 1<br>
n até 2 passo −<br>
trocar(v, 1, i)<br>
n ← n − 1<br>
max-heapify(v,1,n)

![](_page_13_Picture_157.jpeg)

10

![](_page_14_Figure_2.jpeg)

**função heapsort (v,n)** construir-max-heap(v,n) para i ← n até 2 passo -1  $\frac{1}{\sqrt{1-\frac{1}{n}}}$ n ← n - 1 n i<br>
10 i<br>
10 1<br>
10 1<br>
10 1<br>
1 i ← n até 2 passo -<br>
trocar(v, 1, i)<br>
n ← n - 1<br>
max-heapify(v,1,n)

![](_page_14_Picture_155.jpeg)

![](_page_15_Picture_153.jpeg)

![](_page_15_Figure_2.jpeg)

**função heapsort (v,n)** construir-max-heap(v,n) para i ← n até 2 passo -1 trocar(v, 1, i) n ← n - 1 n i<br>
10 10<br>
9 Meapsort (v,n)<br>
ruir-max-heap(v,n)<br>
i ← n até 2 passo -<br>
trocar(v, 1, i)<br>
n ← n - 1<br>
max-heapify(v,1,n)

![](_page_15_Picture_154.jpeg)

![](_page_16_Picture_154.jpeg)

![](_page_16_Figure_2.jpeg)

**função heapsort (v,n)** construir-max-heap(v,n) para i ← n até 2 passo -1 trocar(v, 1, i) n ← n - 1 n i<br>
10 10<br>
9 Meapsort (v,n)<br>
ruir-max-heap(v,n)<br>
i ← n até 2 passo -<br>
trocar(v, 1, i)<br>
n ← n - 1<br>
max-heapify(v,1,n)

![](_page_16_Picture_155.jpeg)

![](_page_17_Picture_157.jpeg)

![](_page_17_Figure_2.jpeg)

**função heapsort (v,n)** construir-max-heap(v,n) para i ← n até 2 passo -1  $\frac{1}{\sqrt{1-\frac{1}{n}}}$ n ← n - 1 n i<br>
10 10<br>
9 9<br>
9 9<br>
heapsort (v,n)<br>
ruir-max-heap(v,n)<br>
i ← n até 2 passo -<br>
trocar(v, 1, i)<br>
n ← n - 1<br>
max-heapify(v,1,n)

![](_page_17_Picture_158.jpeg)

![](_page_18_Picture_154.jpeg)

![](_page_18_Figure_2.jpeg)

**função heapsort (v,n)** construir-max-heap(v,n) para i ← n até 2 passo -1 trocar(v, 1, i) n ← n - 1 n i<br>
10 10<br>
9 9<br>
9 9<br>
heapsort (v,n)<br>
ruir-max-heap(v,n)<br>
trocar(v, 1, i)<br>
n ← n - 1<br>
max-heapify(v,1,n)

![](_page_18_Picture_155.jpeg)

![](_page_19_Picture_152.jpeg)

![](_page_19_Figure_2.jpeg)

**função heapsort (v,n)** construir-max-heap(v,n) para i ← n até 2 passo -1 trocar(v, 1, i) n ← n - 1 n i<br>
10 10<br>
9 0<br>
8 0<br>
8 0<br>
2 0<br>
2 0<br>
2 0<br>
1 − n até 2 passo -<br>
1 − n até 2 passo -<br>
1 − n até 2 passo -<br>
1 max-heapify(v,1,n)

![](_page_19_Picture_153.jpeg)

![](_page_20_Picture_153.jpeg)

![](_page_20_Figure_2.jpeg)

**função heapsort (v,n)** construir-max-heap(v,n) para i ← n até 2 passo -1 trocar(v, 1, i) n ← n - 1 n i<br>
10 1<br>
9 9<br>
8 8<br>
8 2<br>
Parince Controcar (v, n)<br>
i ← n até 2 passo -<br>
trocar(v, 1, i)<br>
n ← n - 1<br>
max-heapify(v,1,n)

![](_page_20_Picture_154.jpeg)

![](_page_21_Picture_155.jpeg)

![](_page_21_Figure_2.jpeg)

**função heapsort (v,n)** construir-max-heap(v,n) para i ← n até 2 passo -1  $trocar(v, 1, i)$ n ← n - 1 max-heapify(v,1,n) n i

![](_page_21_Picture_156.jpeg)

![](_page_22_Picture_154.jpeg)

![](_page_22_Figure_2.jpeg)

**função heapsort (v,n)** construir-max-heap(v,n) para i ← n até 2 passo -1 trocar(v, 1, i) n ← n - 1 n i<br>
10 10<br>
9 9<br>
8 8<br>
8 8<br>
8 8<br>
1 i − m até 2 passo -<br>
1 i − m até 2 passo -<br>
1 i − m até 2 passo -<br>
1 max-heapify(v,1,n)

![](_page_22_Picture_155.jpeg)

![](_page_23_Picture_153.jpeg)

![](_page_23_Figure_2.jpeg)

**função heapsort (v,n)** construir-max-heap(v,n) para i ← n até 2 passo -1 trocar(v, 1, i) n ← n - 1 n i<br>
10 10<br>
9 8 8<br>
7 7<br>
7 7<br>
2 Peapsort (v,n)<br>
2 Peapsort (v,n)<br>
2 Peapsort (v,n)<br>
2 Peapsort (v,n)<br>
2 Peapsort (v,n)<br>
2 Peapsort (v,n)<br>
2 Peapsort (v,n)<br>
2 Peapsort (v,n)<br>
2 Peapsort (v,n)<br>
2 Peapsort (v,1, i)<br>
2 Peapify

![](_page_23_Picture_154.jpeg)

![](_page_24_Picture_154.jpeg)

![](_page_24_Figure_2.jpeg)

**função heapsort (v,n)** construir-max-heap(v,n) para i ← n até 2 passo -1 trocar(v, 1, i) n ← n - 1 n i<br>
10 10<br>
9 8 8<br>
7 7<br>
7 7<br>
2 Peapsort (v,n)<br>
2 Peapsort (v,n)<br>
2 Peapsort (v,n)<br>
2 Peapsort (v,n)<br>
2 Peapsort (v,n)<br>
2 Peapsort (v,n)<br>
2 Peapsort (v,n)<br>
2 Peapsort (v,n)<br>
2 Peapsort (v,n)<br>
2 Peapsort (v,1, i)<br>
2 Peapify

![](_page_24_Picture_155.jpeg)

![](_page_25_Picture_154.jpeg)

![](_page_25_Figure_2.jpeg)

**função heapsort (v,n)** construir-max-heap(v,n) para i ← n até 2 passo -1  $\frac{1}{\sqrt{1-\frac{1}{n}}}$ n ← n - 1

![](_page_25_Picture_155.jpeg)

![](_page_26_Picture_153.jpeg)

![](_page_26_Figure_2.jpeg)

![](_page_26_Picture_154.jpeg)

![](_page_27_Picture_153.jpeg)

![](_page_27_Figure_2.jpeg)

![](_page_27_Picture_154.jpeg)

![](_page_28_Picture_152.jpeg)

![](_page_28_Figure_2.jpeg)

![](_page_28_Picture_153.jpeg)

![](_page_29_Picture_153.jpeg)

![](_page_29_Figure_2.jpeg)

![](_page_29_Picture_154.jpeg)

![](_page_30_Picture_152.jpeg)

![](_page_30_Figure_2.jpeg)

![](_page_30_Picture_153.jpeg)

![](_page_31_Picture_150.jpeg)

![](_page_31_Figure_2.jpeg)

![](_page_31_Picture_151.jpeg)

![](_page_32_Picture_151.jpeg)

 $\begin{array}{c}\n1 \\
2\n\end{array}$   $\overline{2}$ 

![](_page_32_Picture_152.jpeg)

![](_page_33_Picture_149.jpeg)

![](_page_33_Figure_2.jpeg)

![](_page_33_Figure_3.jpeg)

![](_page_33_Picture_150.jpeg)

![](_page_34_Picture_150.jpeg)

![](_page_34_Figure_2.jpeg)

![](_page_34_Picture_151.jpeg)

![](_page_35_Picture_151.jpeg)

4

![](_page_35_Figure_2.jpeg)

![](_page_35_Picture_152.jpeg)

![](_page_36_Picture_151.jpeg)

4

![](_page_36_Figure_2.jpeg)

```
função heapsort (v,n)
construir-max-heap(v,n)
para i 
← n até 2 passo -1
     trocar(v, 1, i)
     n 
← n - 1
```
![](_page_36_Picture_152.jpeg)

![](_page_37_Figure_1.jpeg)

![](_page_37_Figure_2.jpeg)

![](_page_37_Picture_151.jpeg)

![](_page_38_Figure_1.jpeg)

![](_page_38_Figure_2.jpeg)

![](_page_38_Picture_153.jpeg)

![](_page_38_Picture_154.jpeg)

![](_page_39_Picture_150.jpeg)

  $\mathcal{P}$ 

![](_page_39_Picture_151.jpeg)

![](_page_40_Picture_146.jpeg)

![](_page_40_Figure_3.jpeg)

![](_page_40_Figure_4.jpeg)

![](_page_41_Figure_1.jpeg)

![](_page_41_Figure_3.jpeg)

![](_page_41_Figure_4.jpeg)

![](_page_42_Figure_1.jpeg)

**função heapsort (v,n)** construir-max-heap(v,n) para i ← n até 2 passo -1 trocar(v, 1, i) n ← n - 1

![](_page_42_Figure_3.jpeg)

 

![](_page_43_Figure_1.jpeg)

![](_page_43_Figure_3.jpeg)

![](_page_43_Picture_4.jpeg)

![](_page_44_Figure_1.jpeg)

![](_page_44_Picture_2.jpeg)

![](_page_44_Picture_3.jpeg)

n i<br>
10 11<br>
9 8 8 8<br>
7 7<br>
6 5 5<br>
4 4<br>
3 3<br>
2 2<br>
2 2<br>
2 2<br>
2 2<br>
2 2<br>
2 2<br>
5 4 4<br>
4 3<br>
2 2<br>
2 2<br>
2 2<br>
2 2<br>
5 5<br>
4 4<br>
3 3<br>
2 2<br>
2 2<br>
1 0 x 1 = 0 x 1 = 0 x<br>
1 = 0 x<br>
1 = 0 x<br>
1 = 0 x<br>
1 = 0 x<br>
1 = 0 x<br>
1 = 0 x<br>
1 = 0 x<br>
1 = 0 10 9 8 7 6 5 4 3 2

![](_page_45_Picture_136.jpeg)

![](_page_46_Figure_1.jpeg)

Note que da forma que foi construído, poderíamos eliminar *n ← n - 1* e chamar *max-heapify(v,1,i-1).*

**função heapsort (v,n)** construir-max-heap(v,n) para i ← n até 2 passo -1  $trocar(v, 1, i)$  $n \leftarrow n - 1$  $max-heapify(v,1,n)$ 

![](_page_46_Figure_4.jpeg)

# Pergunta

Durante o teste de mesa, parece que o *max-heapify* sempre tinha algum trabalho a fazer (sempre precisava mudar algo de lugar)

Por que isso acontece?

```
função heapsort (v,n)
construir-max-heap(v,n)
para i ← n até 2 passo -1
     trocar(v, 1, i)n \leftarrow n - 1max-heapify(v,1,n)
```
Considerando mais uma vez o número de comparações entre elementos do vetor

Da aula passada, o custo de *construir-max-heap* é *n* para o pior caso (e vamos considerar 0 para o melhor)

Então, no melhor caso:

 $C^{-}(n) = 0$ 

```
função heapsort (v,n)
construir-max-heap(v,n)
para i ← n até 2 passo -1
     trocar(v, 1, i)n + n - 1max-heapify(v,1,n)
```
No pior caso, considerando o custo de max-heapify

 $C_{mh}^{+}(n) = 2\lfloor \log_2(n) \rfloor \approx 2\log_2(n)$ 

#### Temos que

$$
C^{+}(n) = n + 2\log_2(n-1) + 2\log_2(n-2) + 2\log_2(n-3) + \cdots + 2\log_2(2)
$$

```
função heapsort (v,n)
construir-max-heap(v,n)
para i ← n até 2 passo -1
     trocar(v, 1, i)n + n - 1max-heapify(v,1,n)
```
#### Colocando em um somatório

$$
C^{+}(n) = n + 2 \sum_{i=2}^{n} \log_2 i
$$

```
função heapsort (v,n)
construir-max-heap(v,n)
para i ← n até 2 passo -1
     trocar(v, 1, i)
     n - n - 1max-heapify(v,1,n)
```
#### Colocando em um somatório

 $C^+(n) = n + 2 \sum_{i=2}^n \log_2 i$ <br>Lembrando-se que  $log_b(xy) = log_b(x) + log_b(y)$  $C^+(n) = n + 2 \log_2((n-1)!)$ 

```
função heapsort (v,n)
construir-max-heap(v,n)
para i ← n até 2 passo -1
     trocar(v, 1, i)
     n \leftarrow n - 1max-heapify(v,1,n)
```
Pela aproximação de Stirling

$$
C^{+}(n) = n + 2(n - 1)\log_2(n - 1) - 2(n - 1)\log_2 e
$$

Então

 $C^+(n) \approx 2n \log_2 n$ 

**Atenção:** essa análise serve como uma base para o custo. Esse tipo de análise será detalhada na disciplina de Análise de Algoritmos e afins. Mas o custo realmente é **aproximadamente esse**.

```
função heapsort (v,n)
construir-max-heap(v,n)
para i ← n até 2 passo -1
     trocar(v, 1, i)n + n - 1
```
max-heapify(v,1,n) https://en.wikipedia.org/wiki/Stirling%27s\_approximation

# Exercícios

1. Implemente o algoritmo Heapsort em C.

# Referências

T. Cormen, C. Leiserson, R. Rivest, C. Stein. Algoritmos: Teoria e Prática. 3a ed. 2012

![](_page_54_Picture_2.jpeg)

Renato Carmo. Algoritmos e Estruturas de Dados. www.inf.ufpr.br/renato

R. Sedgewick, K. Wayne. Algorithms Part I. 4a ed. 2014

![](_page_54_Picture_5.jpeg)

T. Cormen. Desmistificando algoritmos. 2017.

![](_page_54_Picture_7.jpeg)

H. Schildt. C completo e total. 1996

![](_page_54_Picture_9.jpeg)

# Licença

Este obra está licenciado com uma Licença [Creative Commons Atribuição 4.0 Internacional.](http://creativecommons.org/licenses/by/4.0/)

![](_page_55_Picture_2.jpeg)